COS 126 General Computer Science Spring 2016

## Programming Exam 2

Instructions. This exam has one question. You have 50 minutes. The exam is *open course* materials, which includes the course textbook, the companion booksite, the course website, your course notes, and code you wrote for the course. Accessing other information or communicating with a non-staff member (such as via email, instant messenger, text message, Facebook, phone, or Snapchat) is prohibited.

Submission. Submit your solution electronically, via the link on the Class Meetings page. Be sure to click the Check All Submitted Files button to verify your submission.

Grading. Your program will be graded for correctness, clarity (including comments), design, and efficiency. You will receive partial credit for a program that correctly implements some of the required functionality. You will receive a substantial penalty if your program does not compile or adhere to the prescribed API.

Discussing this exam. Discussing or communicating the contents of this exam before solutions have been posted is a violation of the Honor Code.

This exam. You must turn in this exam. Print your name, NetID, and precept in the space below. Write and sign the Honor Code pledge.

Name:

NetID:

Precept:

"I pledge my honor that I have not violated the Honor Code during this examination."

**Problem.** Create an abstract data type RollingStats that supports adding data values to a data structure (one at a time), and computing the mean and k-rolling mean of those values.

- The mean is the average of all data values added to the data structure.
- The k-rolling mean is the average of the last  $k$  data values added to the data structure; if there are fewer than  $k$  data values, it is the average of all data values.

**Step-by-step calculation (for reference).** This table shows the mean and  $k$ -rolling mean **Step-by-step calculation (for reference).** This table show immediately after adding each data value  $x_i$ , for  $k = 3$  and  $k = 4$ .

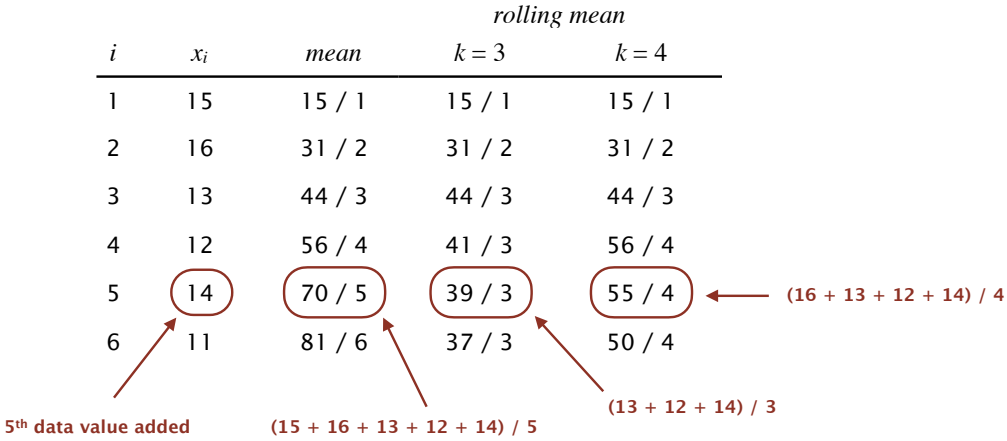

API specification. Your program RollingStats.java must be organized as an abstract data type with the following API:

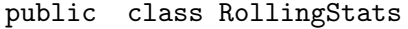

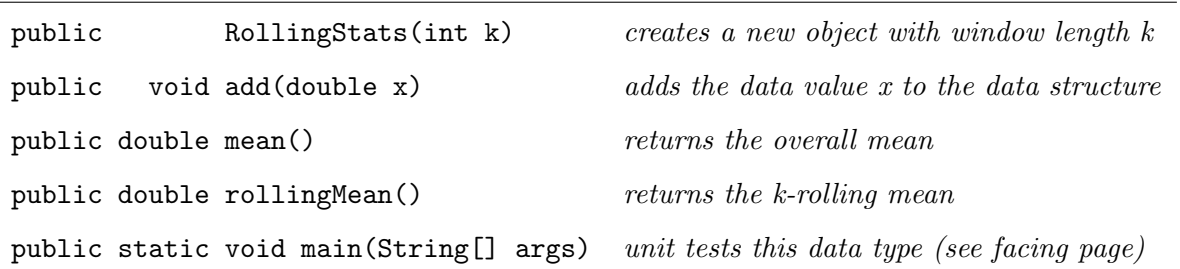

Corner cases. You may assume that k is a positive integer. If no data value has been added, mean() and rollingMean() should return Double.NaN.

Performance requirements (for full credit). Use space proportional to k. The constructor,  $add()$ , and mean() should take constant time; the method rollingMean() should take time proportional to  $k$  (or better).

*Hint:* To implement  $rollingMean()$ , maintain the last k data values in an appropriately chosen collection type from CHAPTER 4 (i.e., Stack, Queue, or ST).

Input/output specification. The main() method should take a positive integer k as a commandline argument; read the data values from standard input; and print to standard output the mean and k-rolling mean after reading each data value.

- Assume that standard input consists of a sequence of floating-point numbers, separated by whitespace.
- For each data value, print one line of output that consists of the mean and k-rolling mean (with each formatted using 2 digits of precision after the decimal point), separated by whitespace.

Here are two sample executions, corresponding to the example on the facing page:

% more input.txt 15.0 16.0 13.0 12.0 14.0 11.0 % java-introcs RollingStats 3 < input.txt 15.00 15.00 15.50 15.50 14.67 14.67 14.00 13.67 14.00 13.00 13.50 12.33 %java-introcs RollingStats 4 < input.txt 15.00 15.00 15.50 15.50 14.67 14.67 14.00 14.00 14.00 13.75 13.50 12.50

Test file. For convenience, the file input.txt is available at http://introcs.cs.princeton.edu/java/input.txt

Submission. Submit the single file RollingStats.java via Dropbox at

https://dropbox.cs.princeton.edu/COS126\_S2016/Exam2

You may assume access to the standard libraries in stdlib.jar, along with the collection types from CHAPTER 4 (Stack, Queue, or ST).